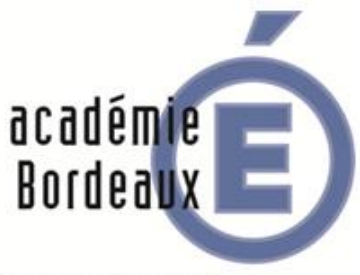

MINISTÈRE DE **L'ÉDUCATION NATIONALE** 

**MINISTÈRE DE** 'ENSEIGNEMENT SUPÉRIEUR ET DE LA RECHERCHE

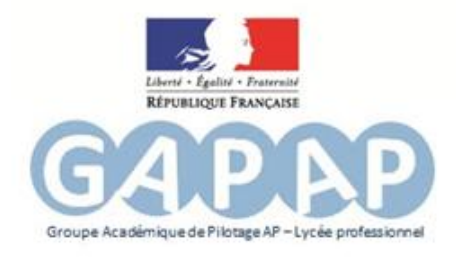

60

Ø

# **NOTICE EXPLICATIVE Guide aide au pilotage Dispositif AP voie professionnelle**

### **1) L'AUTO-ÉVALUATION DU DISPOSITIF AP EXISTANT**

Cet outil est proposé aux équipes de direction / équipes éducatives afin de mener une évaluation-bilan du dispositif tel qu'il est conçu dans l'EPLE.

Ce bilan **reste interne à l'établissement**, il n'a pas vocation à participer à l'évaluation de l'établissement par les instances académiques. Pour autant, il peut servir d'outil de dialogue avec le groupe de pilotage AP, l'inspecteur référent, le conseil pédagogique ou toute autre instance de régulation.

Les quatre premiers onglets permettent d'obtenir un diagnostic de la mise en œuvre de l'accompagnement personnalisé au sein d'un établissement.

Les axes d'investigation retenus sont :

**1 - le pilotage, 2 - l'organisation, 3 - la démarche et 4 - le contenu de l'AP**.

Chaque axe est décliné en plusieurs items, comme le montre la copie d'écran ci-après :

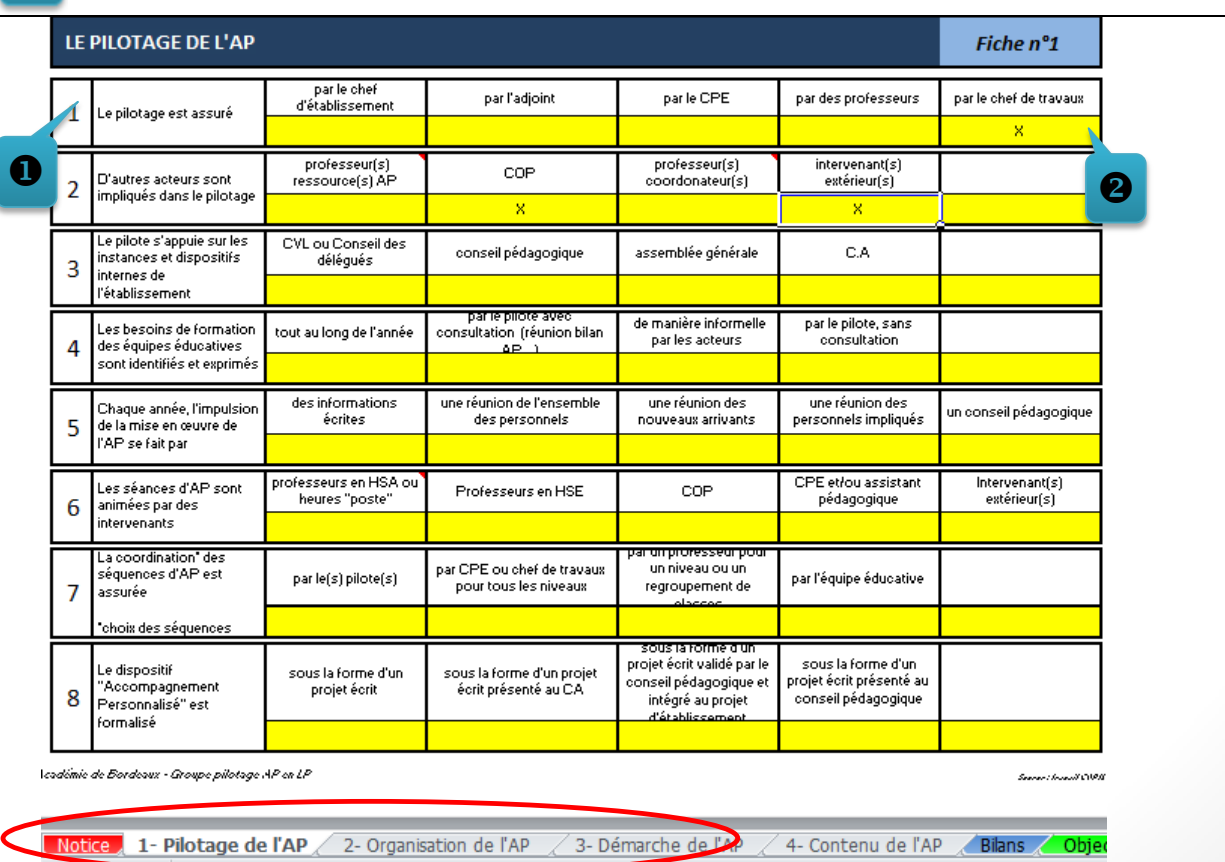

En « cochant », pour chaque item, une ou plusieurs cellules de couleur jaune, le chef d'établissement identifie la stratégie actuellement menée.

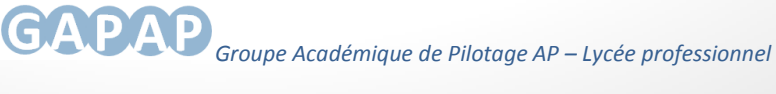

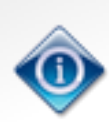

*Il est également possible de noter dans le cadre « constats / pistes de travail », au bas de la feuille, les remarques, idées et autres suggestions utiles à la mise en place d'une nouvelle stratégie.*

### **2) BILANS**

L'onglet « Bilan », propose pour chaque axe investigué, des pistes d'amélioration présentées sous forme de conseils. Un graphique « radar » vient compléter cette analyse en précisant le « niveau de performance » atteint pour chaque item. Il est bien évident que ce bilan n'a pas la prétention d'être exhaustif, ni de se substituer à la réflexion des acteurs de terrain, il s'agit seulement d'un outil proposé à la sagacité des équipes.

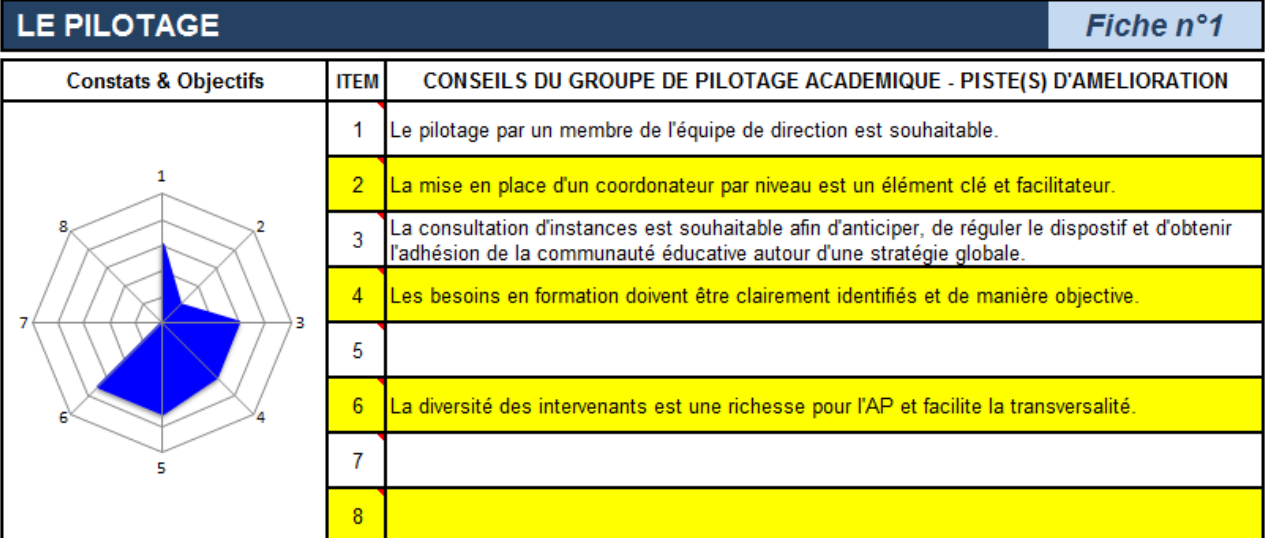

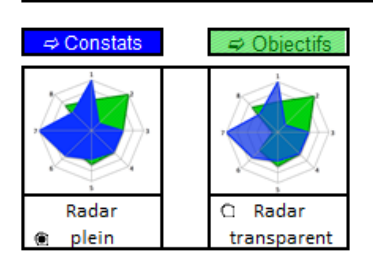

#### **3) OBJECTIFS**

Quatre onglets supplémentaires permettent de sélectionner d'autres modalités de pilotage au sein de l'établissement et de se projeter ainsi dans une nouvelle stratégie.

#### **Ces onglets, de couleur verte, proposent :**

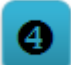

❸

de visualiser « constats », déjà formulés pour les quatre axes précédemment investigués *(les remarques "constats/ pistes de travail" apparaissent également sur la droite du tableau)*,

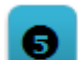

 $\overline{2}$ 

de saisir pour chaque item le(s)« objectif (s)» (procédure identique à celle du §1)

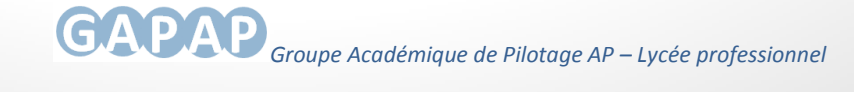

## **NOTICE EXPLICATIVE -** Guide aide au pilotage dispositif AP -voie professionnelle **NOTICE EXPLICATIVE -** Guide aide au pilotage dispositif AP -voie professionnelle

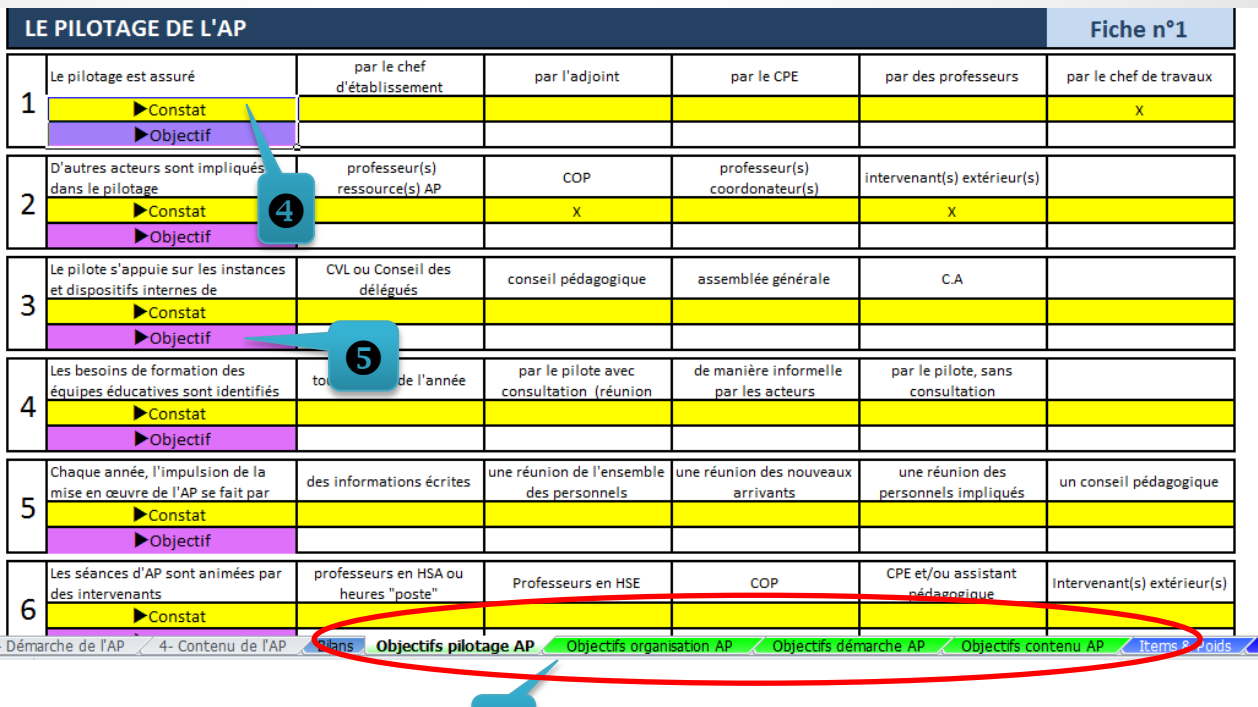

En fonction de la pertinence des choix effectués, les cellules « numéro de l'item » et « mon objectif » peuvent changer de couleur :

 **couleur verte = plus-value couleur rouge = moins-value**

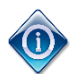

L'évolution du « niveau de performance » est visible dans l'onglet « bilan ».

❸

Elle se traduit, dans le cas d'une plus-value apportée à l'item, par l'apparition d'un graphique « radar » vert hachuré (au second plan).

> Exemple pour la fiche n°1 « Pilotage de l'AP »

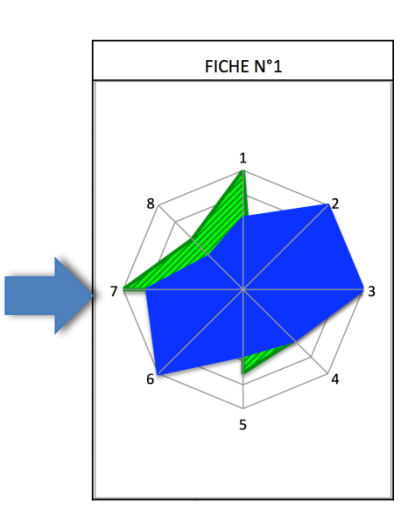

3

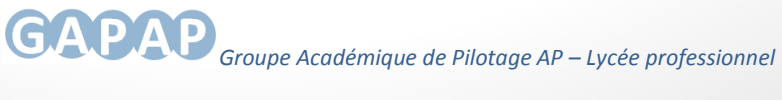